http://talk.jpnc.info/bash\_lfnw\_2017.pdf

GNU Bash

*Concise!*

# *an introduction to advanced usage*

### James Pannacciulli Systems Engineer

## **Notes about the presentation:**

- This talk assumes you are familiar with basic command line concepts.
- This talk covers **Bash**, not the wealth of CLI utilities available on **GNU/Linux** and other systems.
- This talk assumes a **GNU/Linux** machine, though most everything here should be fairly portable.
- Bash is flexible and fun, don't forget to enjoy the time you spend using it!

# Command Types

### **File:**

External executable file.

#### **Builtin:**

Command compiled in as part of Bash.

#### **●** command types

bashS

```
[0] ~/bash$ type -a \
 ls cd while genpass
ls is aliased to 'ls --color=auto'
ls is /bin/ls
cd is a shell builtin
while is a shell keyword
genpass is a function
genpass ()
    tr -dc 'a-zA-Z0-9_#@.-' < /dev/urandom | head -c \S{1:-14};
    echo
```
### **Keyword:**

Reserved syntactic word.

### **Function:**

User definable, named compound command.

#### **Alias:**

User definable, simple command substitution.

# Getting Help with Bash and with your OS

#### **type:**

Determine type of command, list contents of aliases and functions.

#### **help:**

Display usage information about Bash builtins and keywords.

#### **apropos:**

Search man pages.

**man:**

System manual.

#### **info:**

Advanced manual system primarily used for GNU programs.

#### **General reference commands to get started:**

 man bash man man man -a intro help help help info info info

## Some Useful Definitions

*Technical Terms as Defined and Used in Bash Documentation*

- **word** Sequence of **characters** considered to be a single unit.
	- **list** Sequence of one or more **commands** or **pipelines**.
- **name** A **word** consisting only of alphanumeric characters and underscores. Can not begin with a numeric character.
- **parameter** An **entity** that stores **values**. A *variable* is a parameter denoted by a *name*; there are also *positional* and *special* parameters.

## Return Status

**Success:** Command returns a status of **0**.

**Failure:** Command returns a **non-zero** status.

➢Valid return values range from **0** to **255**.

➢The return value of the last command to have executed is captured in the special parameter **\$?**.

➢Many programs signal different types of failure or error with different return values, which allows us to handle errors programmatically.

# List Operators

- **list0; list1** Execute **list0**, then execute **list1**. Same as separation by newline.
- **list0 & list1** Execute **list0** in a background subshell and simultaneously execute **list1**.
- **list0 && list1** Execute **list0**, then execute **list1** only if **list0** returns status 0.
- **list0 || list1** Execute **list0**, then execute **list1** only if **list0** returns a non-zero status.

## Conditionals: if

**if list0 then list1 fi** Evaluate *list0*, then evaluate *list1* only if *list0* returns status *0*.

**if list0 then list1 else list2 fi**

Evaluate *list0*, then evaluate *list1* only if *list0* returns status *0*. Otherwise, evaluate *list2*.

**if list0 then list1 elif list2 then list3 else list4 fi**

Evaluate *list0*, then evaluate *list1* only if *list0* returns status *0*. Otherwise, evaluate *list2*, then evaluate *list3* only if *list2* returns status *0*. Otherwise, evaluate *list4*.

## **Tests**

#### **[ expression ] test expression**

Evaluate conditional expression with the **test** builtin (or the analogous **/bin/[** or **/bin/test** commands if specified).

### **[[ expression ]]**

Evaluate conditional expression with the **[[** keyword.

- Word splitting is **not** performed during any parameter expansion.
- The righthand side of a string comparison (**==** , **!=**) is treated as a **pattern when** *not* **quoted**, and as a **string when quoted**.
- Regular Expressions may be matched with the **=~** operator.
- Short circuiting logical operators **&&** and **||** can be used to combine condition expressions.

Common Conditional Expressions *See them all by executing help test* **[[ -e** file **]] [[ -f** file **]] [[ -d** file **]]** file is a **directory [[ -t** fd **]] [[** file0 **-nt** file1 **]] [[** file0 **-ef** file1 **]] [[ -n** string **]] [[ -z** string **]] [[** string0 **== "**string1**" ]] [[** string0 **!= "**string1**" ]] [[** string **==** pattern **]] [[** string **=~** regex **]]** file **exists** file is a **regular file** fd is **open** and refers to a **terminal** file0 **is newer than** file1 file0 **is a hard link to** file1 string is **non-empty** string is **empty** string0 and string1 are the **same** string0 and string1 are **not the same** string **matches** pattern string **matches** regular expression

## Pattern Matching

*Pattern matching is used in Bash for the* **[[** *and*  **case** *keywords,* **pathname expansion***, and some types of* **parameter expansion***.*

- **\*** Matches any string, including null.
- **?** Matches any single character.
- **[character class]** Matches any one of the characters enclosed between **[** and **]**.

**[^...]** matches the complement (any character not in the class) **[x-z]** matches the range of characters from **x** to **z [[:***class***:]]** matches according to these POSIX classes: alnum alpha ascii blank cntrl digit graph lower print punct space

## Conditionals: case

**case word in pattern0) list0;; pattern1 | pattern2) list1;;** 

Match **word** against each **pattern** sequentially. When the first match is found, evaluate the **list** corresponding to that match and stop matching.

**esac**

The | (pipe) character between two patterns entails a match if either pattern matches ( *inclusive OR* ).

## Parameters

**Positional Parameters: \$1 \$2 \$3 \$4 \$5 \$6 \$7 \$8 \$9 \${10} ...**

Parameters passed to salient command, encapsulating **words** on the command line as **arguments**.

**Special Parameters: \$\* \$@ \$# \$- \$\$ \$0 \$! \$? \$\_**

Parameters providing **information** about positional parameters, the current shell, and the previous command.

**Variables:** name**=***string*

Parameters which may be **assigned values** by the user. There are also some special shell variables which may provide information, toggle shell options, or configure certain features.

> For variable assignment, "**=**" must not have adjacent spaces.

# Parameter Expansion: Conditionals

*(check if variable is unset, empty, or non-empty)*

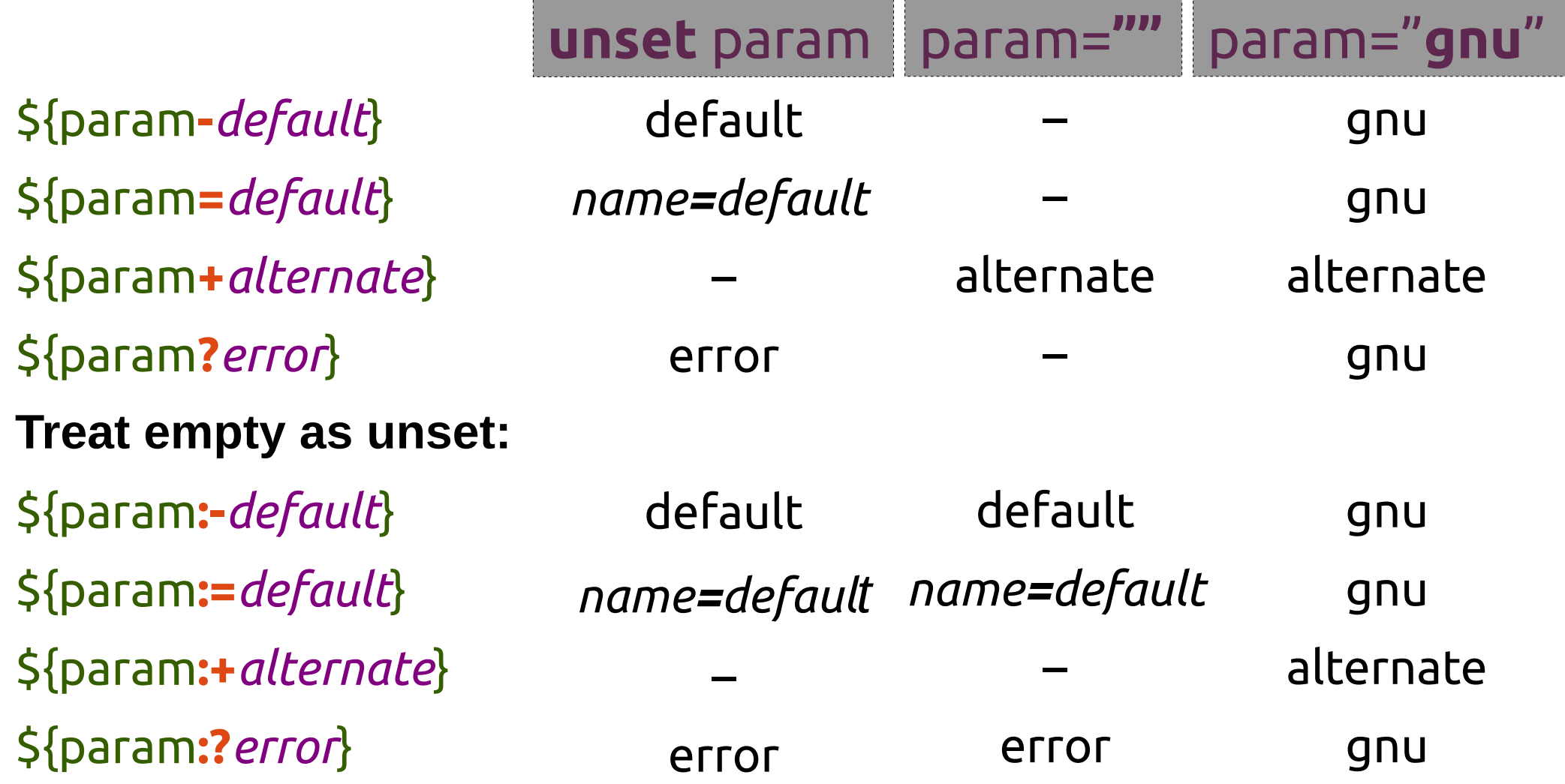

# Parameter Expansion: Substrings

#### **Extraction:**

- \${param**:***offset*}
- \${param**:***offset***:***length*}
- **Removal from left edge:**
- \${param**#***pattern*}
- \${param**##***pattern*}
- **Removal from right edge:**
- \${param**%***pattern*}
- \${param**%%***pattern*}

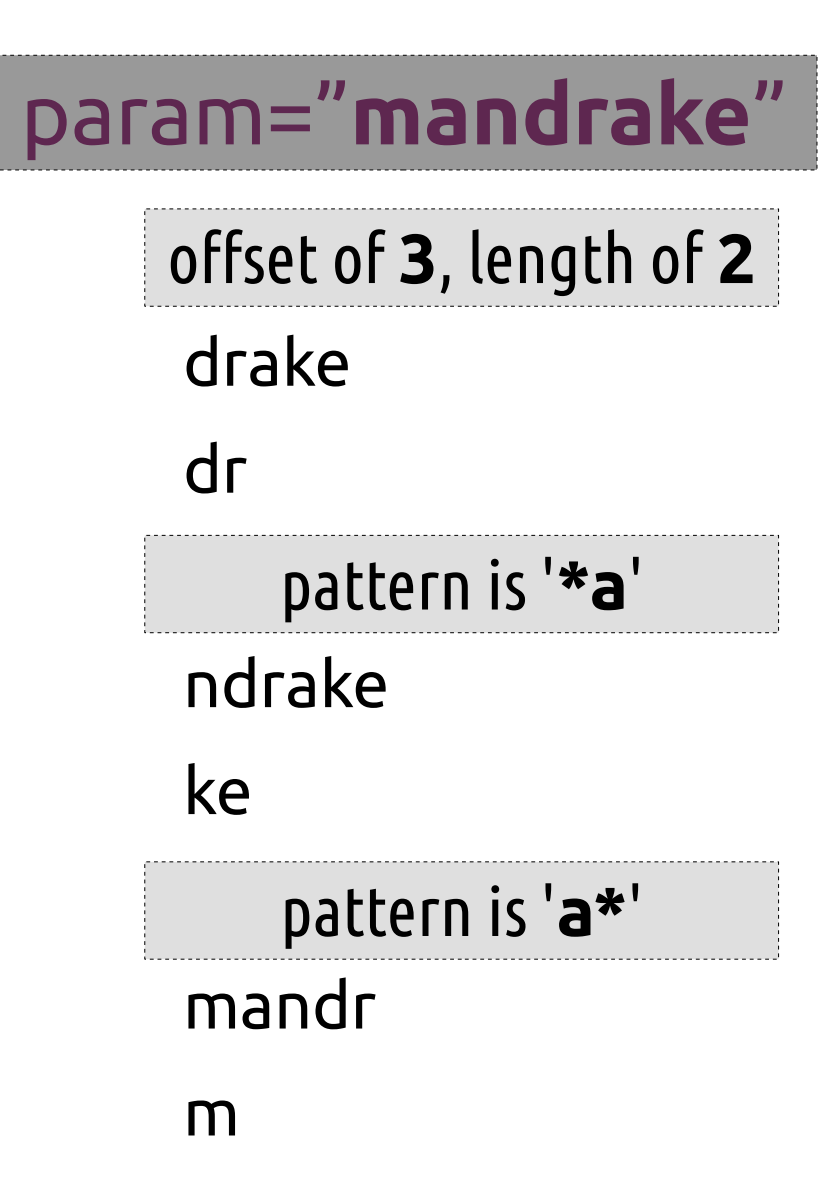

## Parameter Expansion: Pattern Substitution

### **Substitution:**

\${param**/***pattern***/***string*} \${param**//***pattern***/***string*} **Substitute at left edge:** \${param**/#***pattern***/***string*} **Substitute at right edge:** \${param**/%***pattern***/***string*}

# **X**untu **XX**tu **X**buntu param="**ubuntu**" pattern is '**u?**', string is '**X**' pattern is '**u**', string is '**X**'

### ubunt**X**

### Parameter Expansion: Indirection, Element Listing, and Length

### name0="**name1**"; name1="**hello**"; array=( **gnu not unix** )

**Indirect expansion:**

\${**!**name0}

**List names matching prefix "na":**  \${**!**na\*} or "\${**!**na@}"

**List keys in array:**

\${**!**array[\*]} or "\${**!**array[@]}"

#### **Expand to length:**

\${**#**name0}

\${**#**array}

hello

name0 name1

0 1 2

5

3

Indexed Arrays **Assign an array by elements:** array**=(** zero one two "three and more" **) Add to an array or modify an element:** array**+=(** "four and beyond" **[**0**]=**ZERO **) Recreate array with spaces in elements as underscores:** array**=(** "\${array[@]**// /\_**}" **) Recreate array only with elements from index 2 to 4:** array**=(** "\${array[@]**:2:3**}" **) Print element at index 1 of array (second element):** echo "\${array**[1]**}" **Print array indexes:**

echo \${**!**array**[@]**}

## Arithmetic Expressions **(( math and stuff ))**

**name++ name-** increment name after evaluation decrement name after evaluation

**++name --name** increment name before evaluation decrement name before evaluation

**- + \* / % \*\* <= >= < > == != && ||**

- ➢ Can be used as a test, returning 0 if the comparison, equality, or inequality is true, or if the calculated number is not zero.
- ➢ Can provide in-line expansion when used like command substitution – \$(( *math* )).
- ➢ Bash does not natively support floating point.

## Brace Expansion *Arbitrary Word Generation*

#### **String generation:**

prefix**{***ab***,***cd***,***ef***}**suffix

**Sequence generation:**

prefix**{***x***..***y***}**suffix

Bash can complete a list of files into nested brace expansion format with the ESC-{ key combination. All key bindings may be displayed with bind -P.

**Sequencing by specified increment (Bash 4+):** prefix**{***x***..***y***..***incr***}**suffix

Brace expansion may be nested and combined.

The prefix and suffix are optional.

## Compound Commands

**Iteration:**

#### Continuously loop over **list** of commands delineated by the keywords **do** and **done**. **while until for select**

## **Conditionals:**

Execute **list** of commands only under certain conditions. **if case**

**Command groups:**

Grouped **list** of commands, sharing any external redirections and whose return value is that of the **list**. **(list) { list; }**

## While and Until Loops *(Typically) iterate based on an external resource*

#### **while list0; do list1; done**

Execute **list0**; if **success**, execute **list1** and repeat. Continue until **list0** returns a **non-zero** status (*fails*).

#### **until list0; do list1; done**

Execute **list0**; if **failure**, execute **list1** and repeat. Continue until **list0** returns a status of **0** (*succeeds*).

The following construct is incredibly handy for processing lines of text: while read

### For and Select Loops *Iterate based on command line arguments*

#### **for name in words; do list; done**

During each iteration, assign **name** the value of the next **word**, then execute **list**. Repeat until all **words** have been exhausted.

**for (( expr0 ; expr1 ; expr2 )); do list; done** *initialization condition afterthought*

Evaluate **expr0**, then loop over **((expr1)) || break; { list; ((expr2)); }** – that is to say execute **list** only if **expr1** returns **non-zero** status (*fails*), evaluating **expr2** after each iteration. The expressions are evaluated as *arithmetic expressions*, and the **list** as a regular command list.

#### **select name in words; do list; done**

Create a menu with each **word** as an item. When the user makes a selection, **name** is assigned the value of the selected **word**, **REPLY** is assigned the **index** number of the selection, and **list** Is executed.

## Command Groups

*Treat group as single unit for redirection or branching* **Subshell:**

Evaluate **list** of commands in a **subshell**, meaning that its environment is distinct from the current shell and its parameters are contained. **(list)** The righthand side of a pipe is *always* a subshell.

#### **Group command:**

Evaluate **list** of commands in the **current shell**, sharing the current shell's environment and parameter scope.

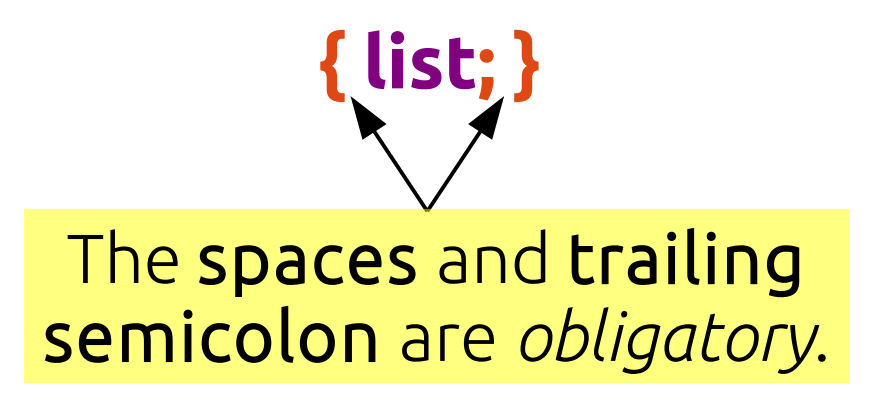

## Associative Arrays

**Assign an array by elements:**

declare -A array**=(**

 **[**item**]=**cheese **[**price**]=**6.75 **)**

**Add to or modify elements in an array:**

array**+=( [**type**]=**"fresh curds" **)**

**Copy array:**

**declare -n** array2=array

**List array keys:**

echo "\${**!**array**[@]**}"

**List array values:**

echo "\${array**[@]**}"

Associative arrays ( **array[key]=value** ) may be created in Bash 4 and greater with **declare -A array**.

## Redirection

*Controlling the input, output, error, and other streams*

- **list > file**  Overwrite/create **file** with **output** from **list**
- **list >> file**  Append/create **file** with **output** from **list**
	- **list < file**  Feed **file** to **list** as **input**
- **list0 | list1** Use **output** from **list0** as **input** to **(list1)**
	- ➢ If not specified, fd 1 (STDOUT) is assumed when redirecting output.
	- ➢ Alternative file descriptors may be specified by prepending the fd number, e.g. **2> file** to redirect fd 2 (STDERR) to a file.
	- ➢ To redirect *to* a file descriptor, prepend '&' and the fd number, e.g. **2>&1** to redirect STDERR to the  *current target during parsing* for STDOUT.

## Command and Process Substitution

**Command substitution:**

Replace the **command substitution in-line** with the **output** of its **subshell**. Turns *output* into *arguments*. **\$(***list***)**

**Process substitution:**

Replace the **process substitution** with a **file descriptor** which is connected to the input or output of the **subshell**. Allows *commands* in **list** to act as a *file*.

**>(***list***) <(***list***)**

## Functions

*Functions are compound commands which are defined in the current shell and given a function name, which can be called like other commands.*

**func.name () compound\_cmd** Assign **compound\_cmd** to function named **func.name**.

**func.name () compound\_cmd [>,<,>>] file** Assign **compound\_cmd** to function named **func.name**; function will always redirect to (**>**), from (**<**), or append to (**>>**) the specified file. Multiple file descriptors may be specified, for instance: *>out.file 2>err.log*.

#### Session Portability *Import elements from current session into a distinct local or remote session.*

**sudo bash -c " \$(declare -p parameters; declare -f functions) code and stuff"**

Import **parameters** and **functions** into **root** shell, then run **code and stuf**.

**ssh remote\_host " \$(declare -p parameters; declare -f functions) code and stuff"**

Import **parameters** and **functions** into **remote** shell, then run **code and stuf**.

➢ declare can list parameters and functions from the current shell, or can set parameter attributes. ➢ When sourcing or interpolating Bash code, be mindful of shell options which affect parsing, such as *extglob*, if the code relies on that syntax.

# A Few Good Links

- ➢ <http://www.gnu.org/software/bash/>
- ➢ <http://tiswww.case.edu/php/chet/bash/NEWS>
- ➢ <http://tldp.org/LDP/abs/html/index.html>
- ➢ <http://wiki.bash-hackers.org/doku.php>
- ➢ <http://git.jpnc.info/parssh/>